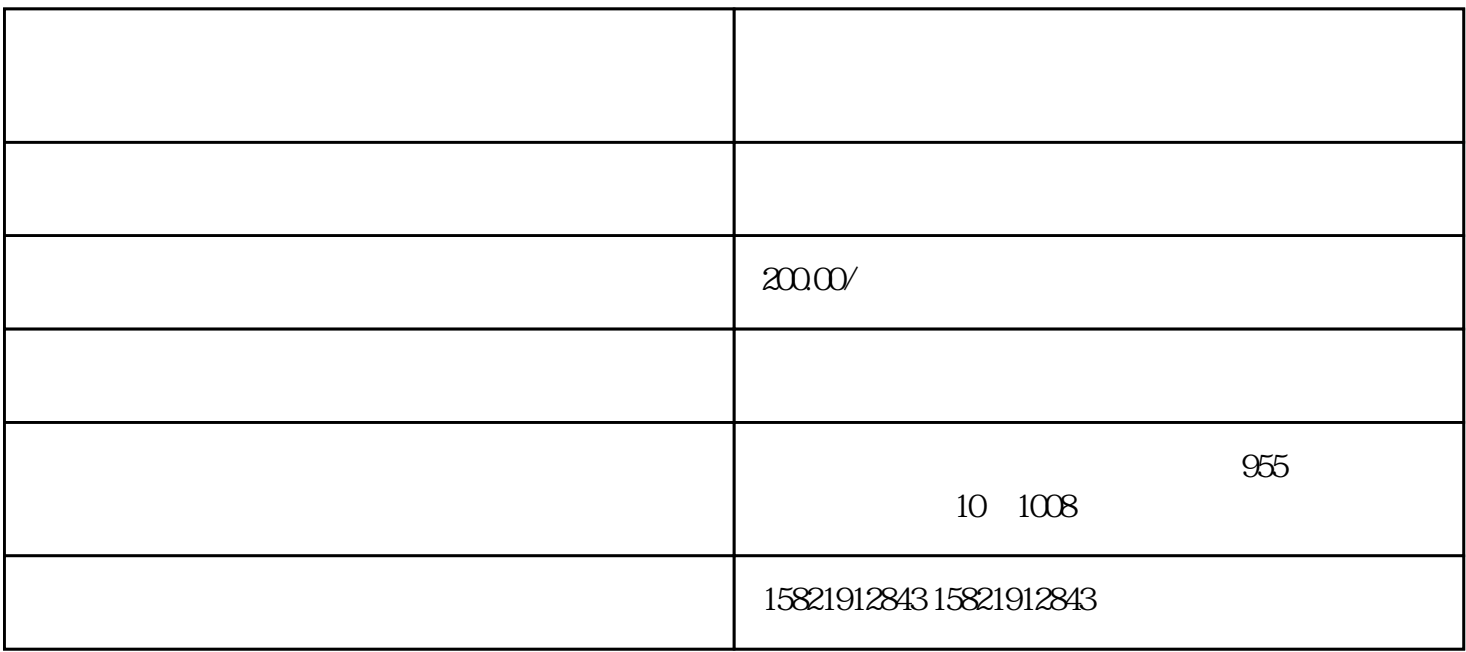

 $\alpha$ 

 $\mu$ 

 $\kappa$ 

 $\alpha$  and  $\alpha$  extended by  $\alpha$ 

 $\mathcal{R}$  , we are the following  $\mathcal{R}$  and  $\mathcal{R}$  are the following  $\mathcal{R}$ 

 $\frac{1}{4}$  (4 and 4 and 4 and 4 and 4 and 4 and 4 and 4 and 4 and 4 and 4 and 4 and 4 and 4 and 4 and 4 and 4 and 4 and 4 and 4 and 4 and 4 and 4 and 4 and 4 and 4 and 4 and 4 and 4 and 4 and 4 and 4 and 4 and 4 and 4 and

企业工商年报。[乌鲁木齐财务公司](http://www.cwdlgs.com/)